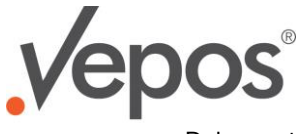

Dokumentation der v.Soft Schnittstelle zum DHL Geschäftskundenportal "Versenden"

# DHL Geschäftskundenportal Versenden

## **Inhalt**

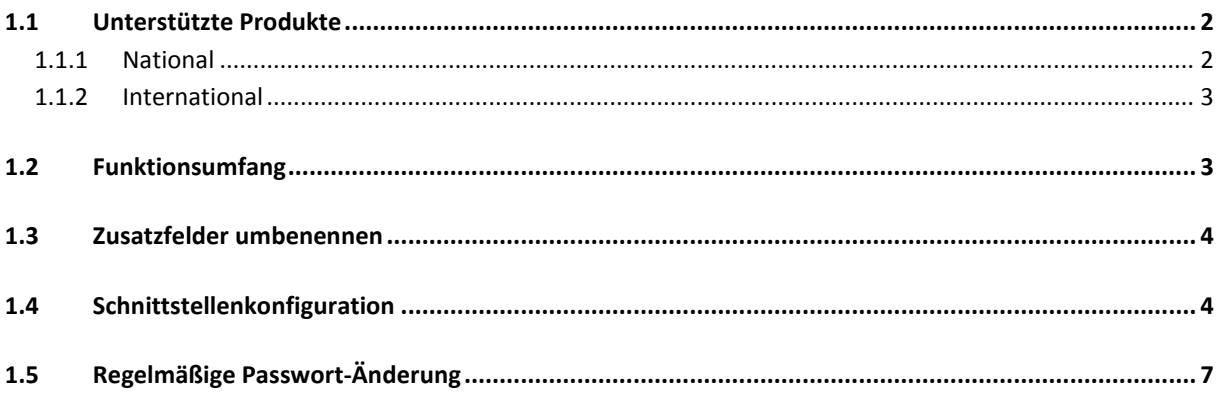

#### Änderungen

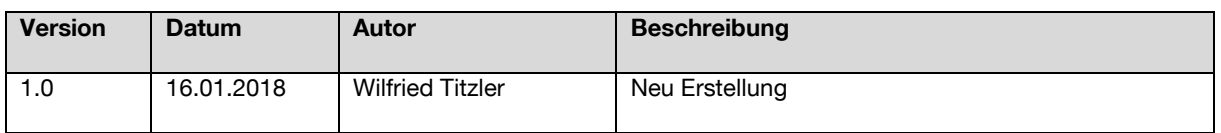

Vepos GmbH & Co. KG Sitz der Gesellschaft: Nürnberg | Handelsregister: AG Nürnberg HRA 13798 | Geschäftsführer: Jörg Lehmeier

Web http://www.vepos.net Handelsregister AG Nürnberg HRB 21580 Bank Sparkasse Mittelfranken<br>BLZ 764 500 00

Konto 221 12 44 56

BIC BYLADEM1SRS

IBAN DE59764500000221124456

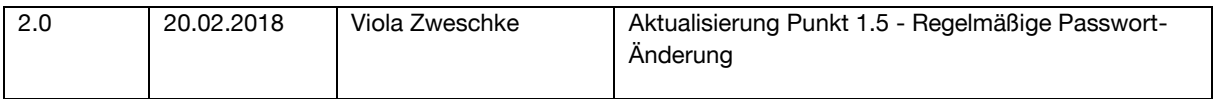

### <span id="page-1-0"></span>**1.1 Unterstützte Produkte**

In der v.Soft Schnittstelle sind folgende Kombinationen der Standardverfahren, Standardprodukte und Services möglich:

#### <span id="page-1-1"></span>1.1.1 **National**

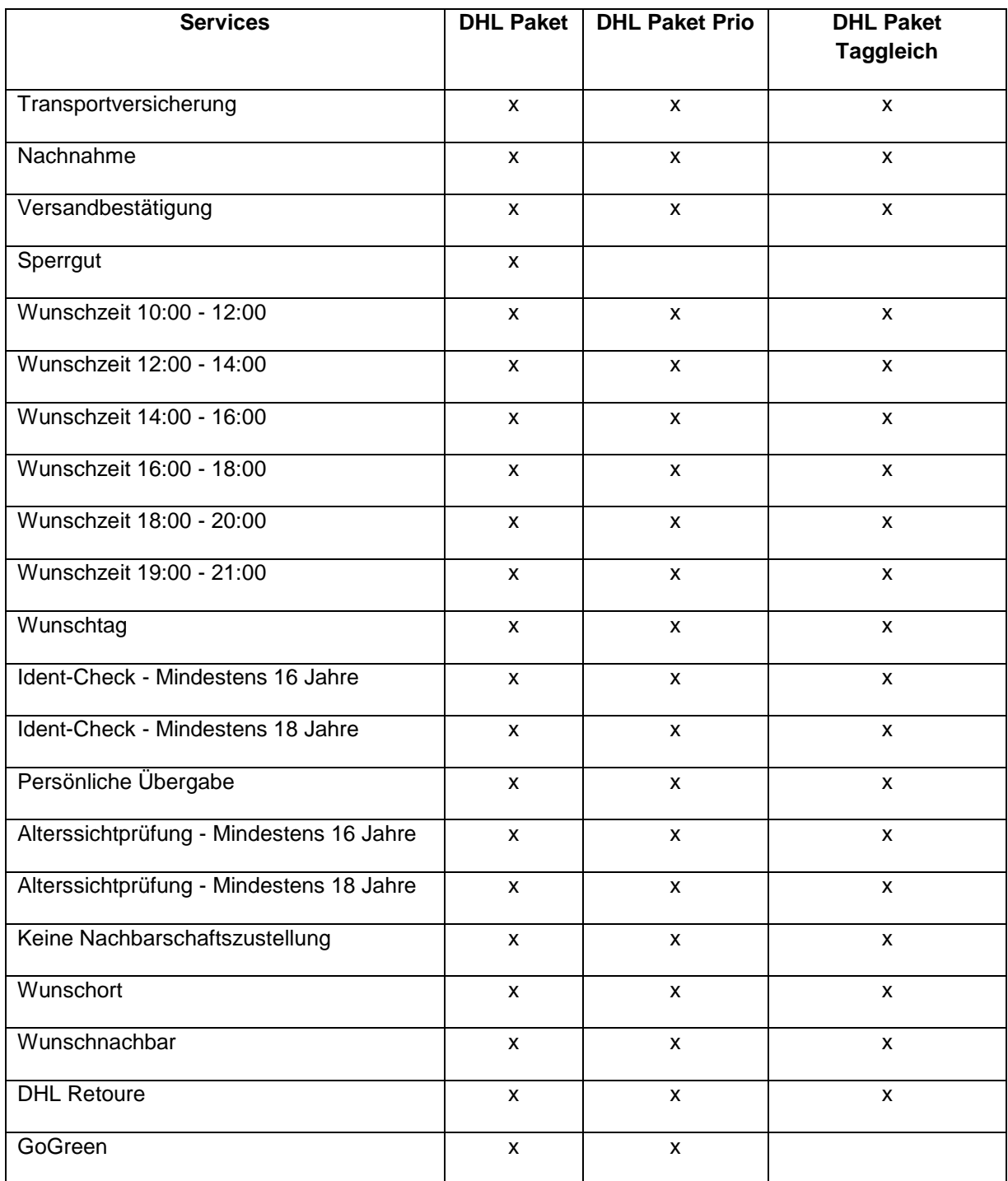

Vepos GmbH & Co. KG Sitz der Gesellschaft: Nürnberg | Handelsregister: AG Nürnberg HRA 13798 | Geschäftsführer: Jörg Lehmeier

Anschrift Vepos GmbH & Co. KG Emilienstraße 9 Emmeristrabe 9<br>90489 Nürnberg<br>Telefon +49 (0)911 37 84 37 0 Fax +49 (0) 911 37 84 37 29

Web http://www.vepos.net E-Mail info@vepos.net<br>USt-IdNr. DE 241528930 Persönlich haftend Vepos-Verwaltungs GmbH Handelsregister AG Nürnberg HRB 21580

Bank Sparkasse Mittelfranken

BLZ 764 500 00<br>Konto 221 12 44 56

BIC BYLADEM1SRS

IBAN DE59764500000221124456

#### <span id="page-2-0"></span>1.1.2 **International**

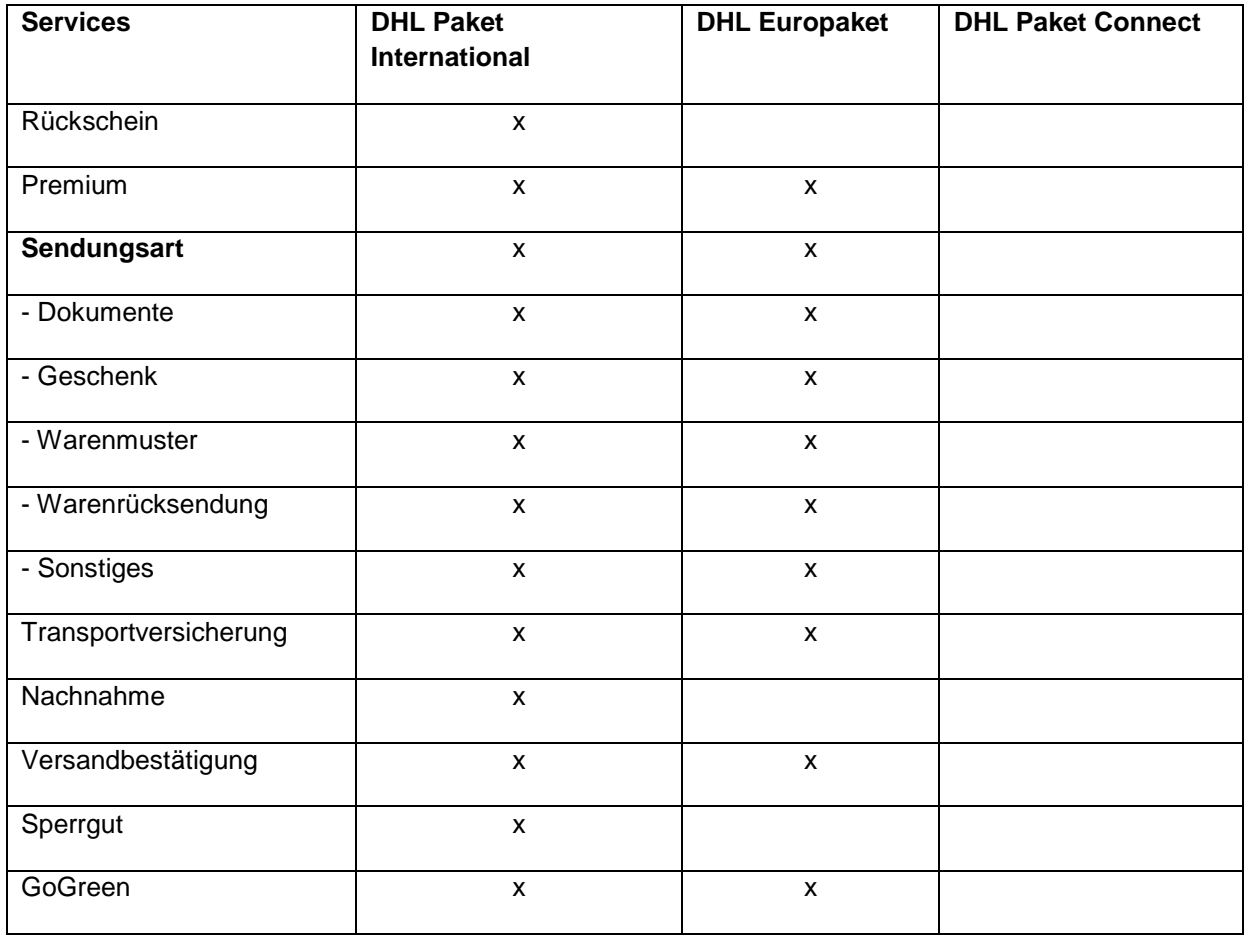

#### **Für Paket International sind zusätzlich folgende Standardvorausverfügungen möglich:**

- sofortige Rücksendung an den Absender
- Rücksendung an den Absender nach Ablauf der Frist
- Preisgabe (entgeltfrei) des Pakets durch den Absender

## <span id="page-2-1"></span>**1.2 Funktionsumfang**

- Automatische Übergabe der Versanddaten
- Automatischer Paketscheindruck
- Versandbestätigung per Email
- Sendungsverfolgung per Link
- individueller Import: Spalten können selbst festgelegt werden
- Nutzung von Zusatzfeldern zur individuellen Übergabe von weiteren Informationen wie z.B.
- Wunschnachbar
- Reimport der Paketnummer zur Nachverfolgung

#### Achtung!

- Eine Löschung der Schnittstelle aus der Konfiguration wird nicht unterstützt. Die Schnittstelle kann nur deaktiviert werden.

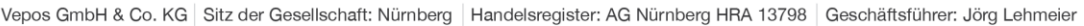

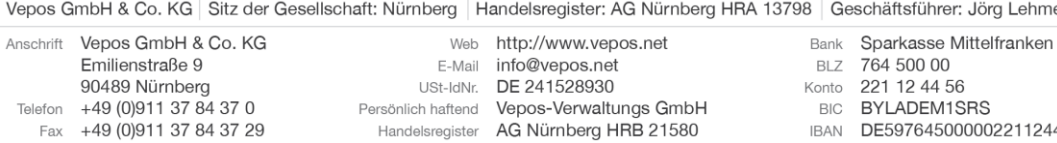

IBAN DE59764500000221124456

## <span id="page-3-0"></span>**1.3 Zusatzfelder umbenennen**

Die Zusatzfelder 1 – 10 sind frei benennbar. Unter Konfiguration => Bezeichnungseinstellungen können Sie die Felder nach Ihren Wünschen benennen.

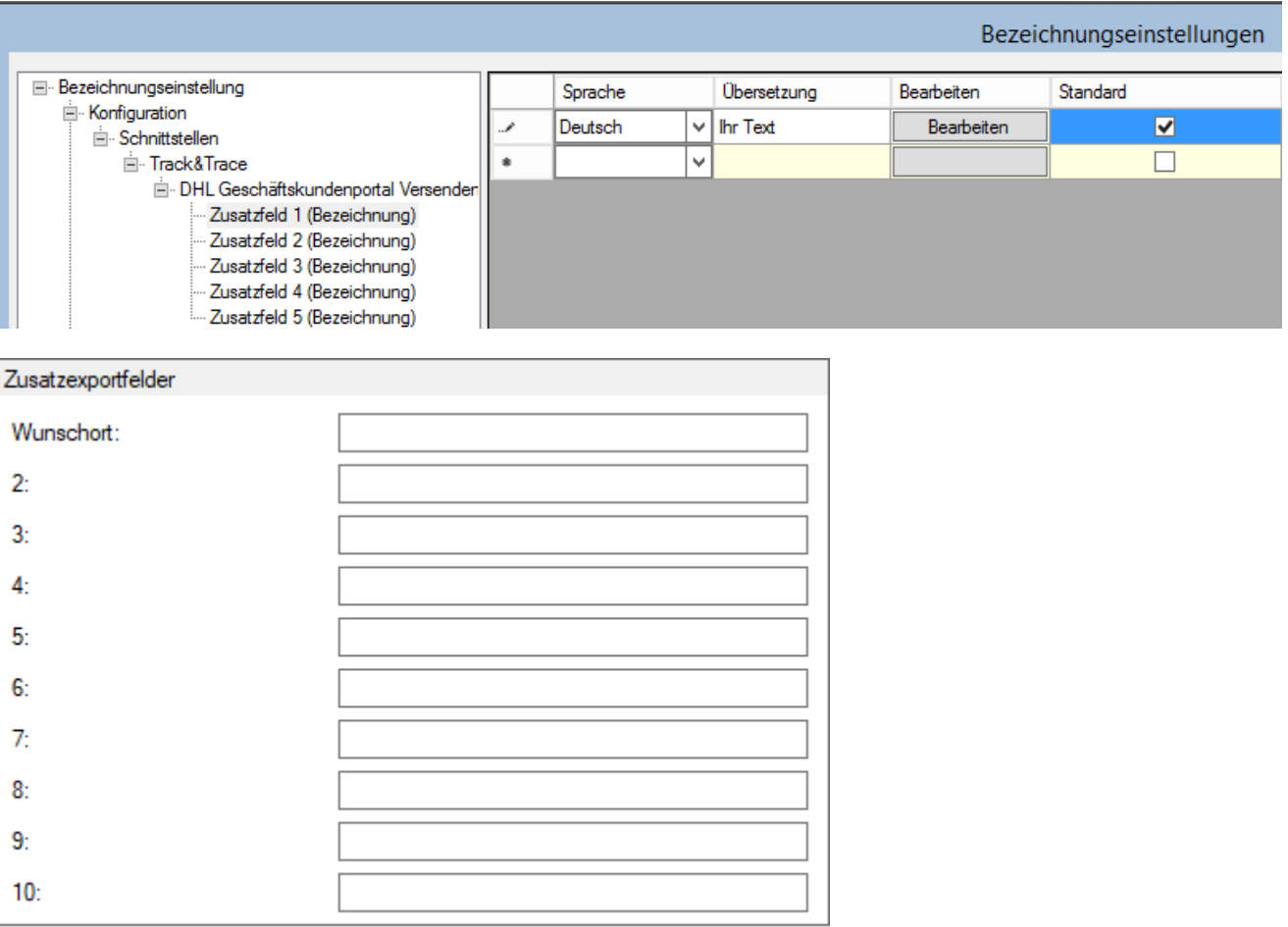

## <span id="page-3-1"></span>**1.4 Schnittstellenkonfiguration**

Unter Konfiguration => Schnittstellen => Track&Trace können Sie die neue Schnittstelle einrichten, sobald diese aktiviert wurde. Setzen Sie hier den Haken bei "Verwenden" und konfigurieren Sie die Schnittstelle über den Button "Konfigurieren".

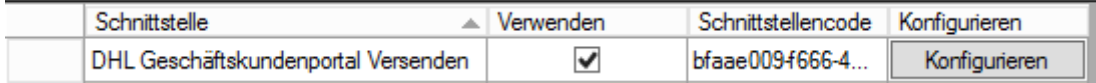

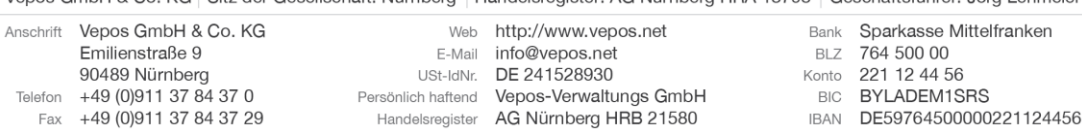

#### Sie sehen dann diese Maske:

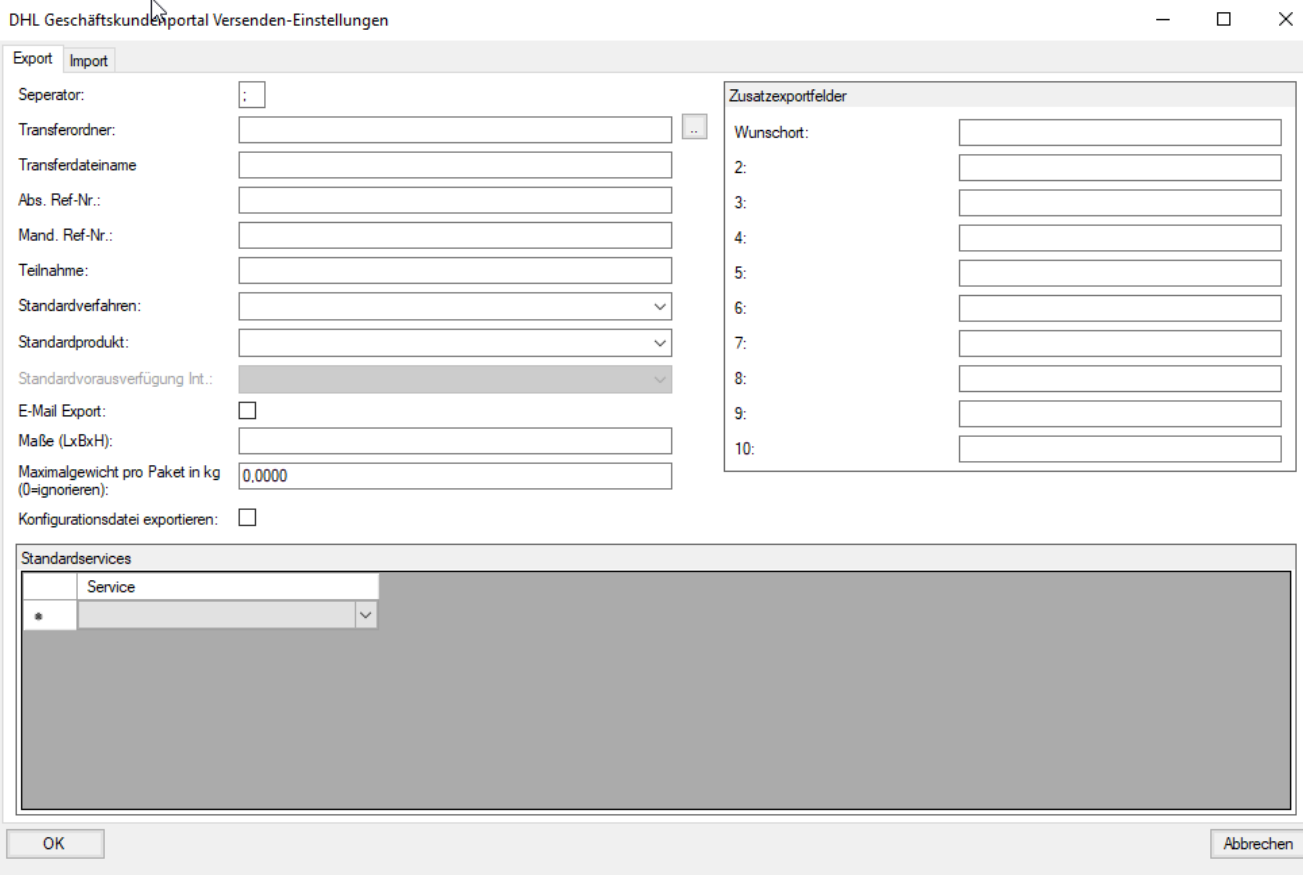

Vepos GmbH & Co. KG Sitz der Gesellschaft: Nürnberg | Handelsregister: AG Nürnberg HRA 13798 | Geschäftsführer: Jörg Lehmeier Bank Sparkasse Mittelfranken<br>BLZ 764 500 00<br>Konto 221 12 44 56<br>BIC BYLADEM1SRS Web http://www.vepos.net

IBAN DE59764500000221124456

Emilienstraße 9<br>
E-Mail info@vepos.net<br>
Emilienstraße 9<br>
90489 Nürnberg<br>
Telefon +49 (0)911 37 84 37 0<br>
Fax +49 (0)911 37 84 37 29<br>
Fax +49 (0)911 37 84 37 29<br>
Handelsregister AG Nürnberg HRB 21580

Anschrift Vepos GmbH & Co. KG

Hier hinterlegen Sie den Pfad für den Export und wählen das Produkt und die Services aus.

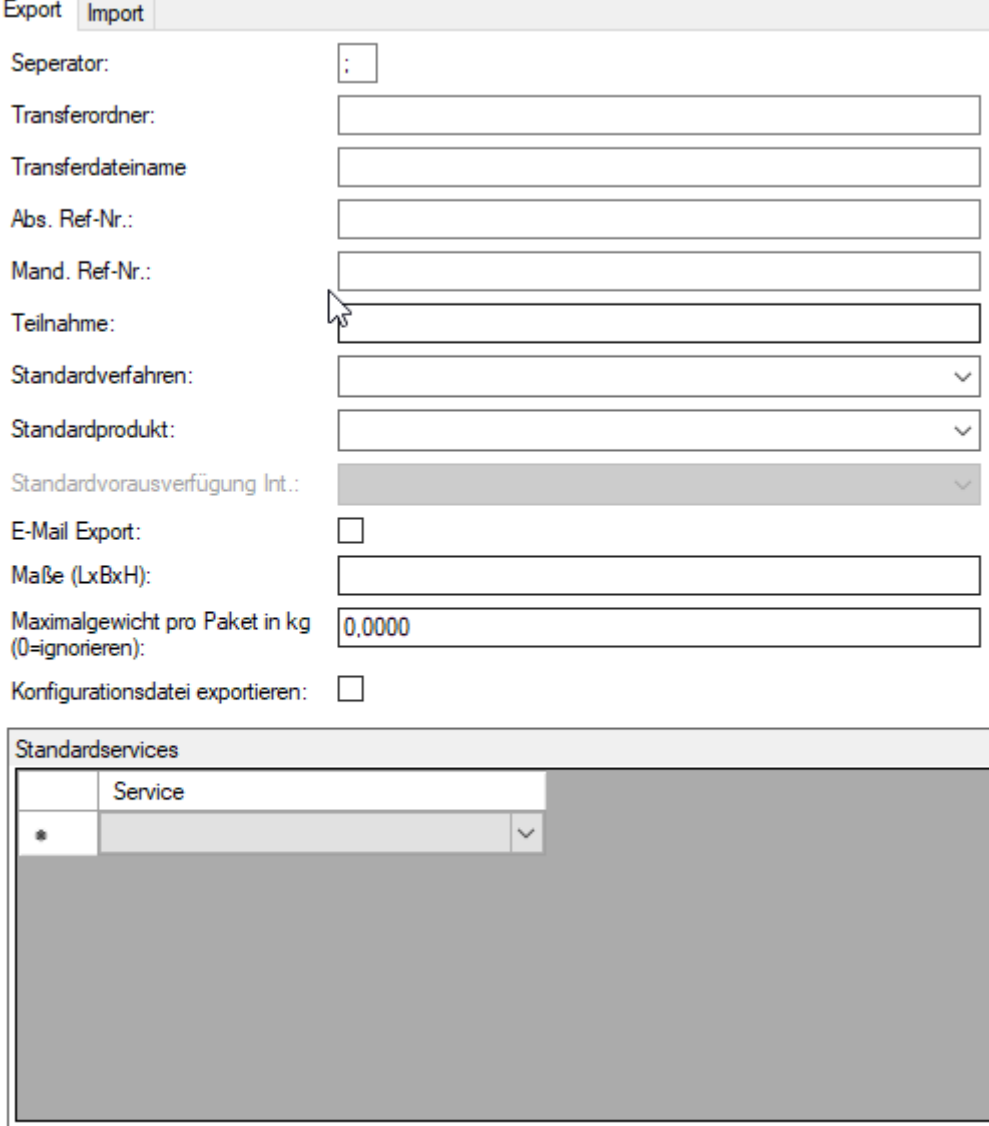

Wenn Sie die Paketnummern für die Sendungsverfolgung importieren wollen, hinterlegen Sie hier den Pfad der Importdateien und aktivieren den Import. Sie können einen Text für eine automatische Versandbestätigung hinterlegen, die bei aktivem Import an den Kunden geschickt wird.

Vepos GmbH & Co. KG | Sitz der Gesellschaft: Nürnberg | Handelsregister: AG Nürnberg HRA 13798 | Geschäftsführer: Jörg Lehmeier

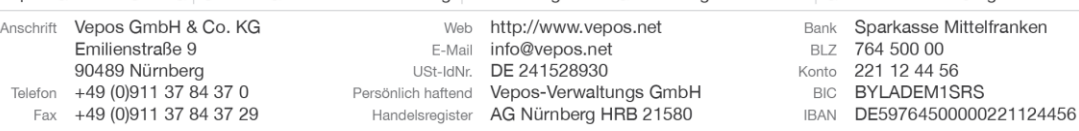

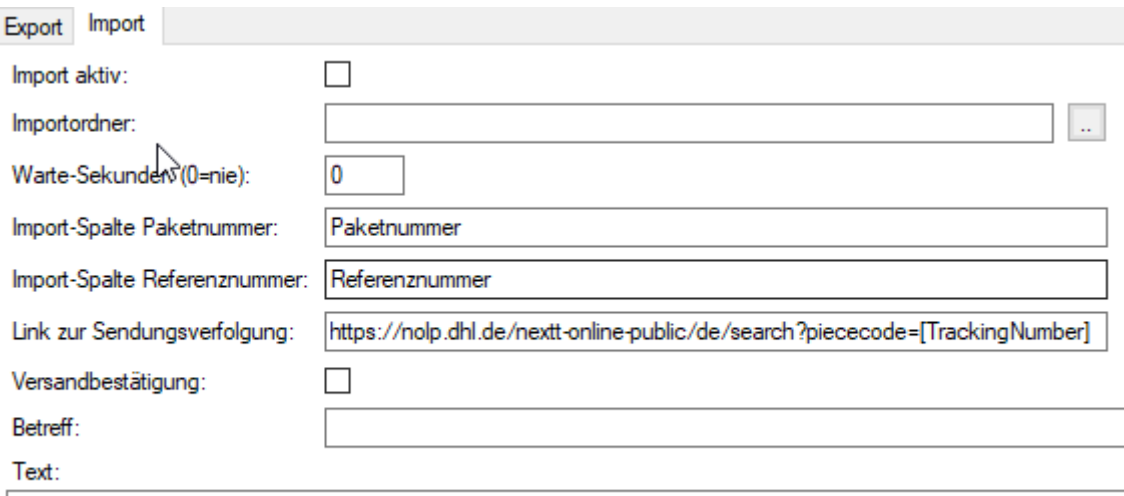

## <span id="page-6-0"></span>**1.5 Regelmäßige Passwort-Änderung**

#### **Bitte beachten Sie:**

Das DHL Geschäftskundenportal fordert alle drei Monate ein neues Passwort. Dieses erhalten Sie über das Portal. Bitte aktualisieren Sie anschließend das Passwort in Ihrem DHL-Geschäftskunden-Client auf Ihrem Rechner bzw. Server.

#### **Vepos GmbH & Co. KG**

Emilienstr. 9 90489 Nürnberg

Telefon: 0911 37 84 37 – 0 Telefax: 0911 37 84 37 – 29 E-Mail[: info@vepos.net](mailto:info@vepos.net) www.vepos.net

Support: Telefon: 0911 37 84 37 – 20 Telefax: 0911 37 84 37 – 29 E-Mail[: support@vepos.net](mailto:support@vepos.net) Web:<https://www.vepos.net/reports/new>

Anschrift Vepos GmbH & Co. KG

90489 Nürnberg<br>
90489 Nürnberg<br>
Telefon +49 (0)911 37 84 37 0

Fax +49 (0) 911 37 84 37 29

Emilienstraße 9

Vepos GmbH & Co. KG | Sitz der Gesellschaft: Nürnberg | Handelsregister: AG Nürnberg HRA 13798 | Geschäftsführer: Jörg Lehmeier

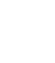

Web http://www.vepos.net E-Mail info@vepos.net USt-IdNr. DE 241528930 Persönlich haftend Vepos-Verwaltungs GmbH Handelsregister AG Nürnberg HRB 21580

Bank Sparkasse Mittelfranken

BLZ 764 500 00

IBAN DE59764500000221124456

Konto 221 12 44 56<br>BIC BYLADEM1SRS